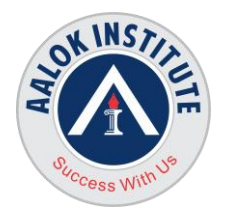

# **AALOK INSTITUTE**

# **Oracle19c Goldengate Training**

#### **Oracle GoldenGate Architecture**

Describing Oracle GoldenGate Process Groups Explaining change Capture and Delivery (with and without a data pump) Explaining Initial Data Load Contrasting Batch and Online Operation Explaining Oracle GoldenGate Checkpointing Describing Commit Sequence Numbers (CSN) Describing Oracle GoldenGate Files and Directories

#### **Installing Oracle GoldenGate**

Listing System Requirements Performing Installation Configuring Environment Variables Using GGSCI Running Oracle GoldenGate from the OS shell.

# **Configuration Overview and Preparing the Environment**

Reviewing Configuration Overview **Configuring Manager Process** Creating Source Definitions Preparing the Source Database Assigning Oracle Database Roles/Privileges Required Using DBMS\_GOLDENGATE\_AUTH Package

#### **Configuring Change Capture (Extract)**

Reviewing Extract Overview Accessing Logs on Oracle ASM Accessing Logs Remotely Configuring Extract Tasks Adding Extract Group Editing Extract Parameters Extracting Use of Archived Transaction Logs Adding Trails

**Head Office :** No. 602, 6th Floor, Meridian Business Centre Premises Co-Op Soc. , Plot No-27, Sector-30, Landmark Opposite Sanpada Station(Behind G-Square Business Park) Vashi Navi Mumbai – 400705

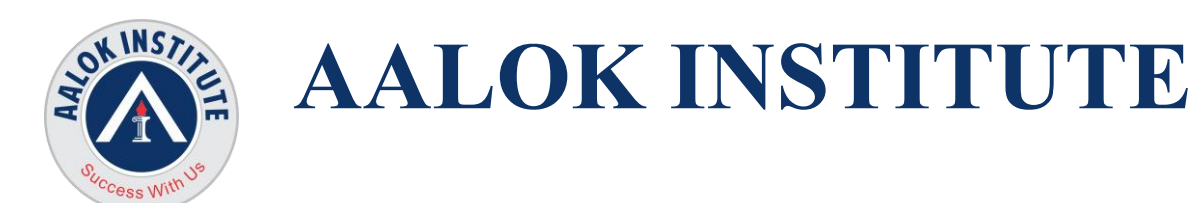

# **Configuring Change Delivery (Replicat)**

Reviewing Replicat Overview Configuring Replicat Tasks Configuring a Sample Environment

#### **Configuring Extract Trails and Files (Data Pump)**

Reviewing Extract Trails and Files Overview Describing Trail Formats Using Logdump for Viewing Trails Reversing the Trail Sequence Configuring and Using Data Pumps

#### **Performing Initial Load**

Oracle GoldenGate Methods Listing Database-specific Methods Describing Resource Limitations Listing Advantages of Oracle GoldenGate Methods Configuring File Load Methods **Configuring Direct Load Methods** Handling Collisions with Initial Load

# **Editing Configuration Parameters**

Editing Parameter Files Contrasting GLOBALS versus Process Parameters Configuring GLOBALS Parameters **Configuring Manager Parameters** Configuring Extract Parameters Configuring Replicat Parameters

# **Oracle GoldenGate Integrated Capture/integrated Delivery**

What is Oracle GoldenGate Integrated Capture?

**Head Office :** No. 602, 6th Floor, Meridian Business Centre Premises Co-Op Soc. , Plot No-27, Sector-30, Landmark Opposite Sanpada Station(Behind G-Square Business Park) Vashi Navi Mumbai – 400705

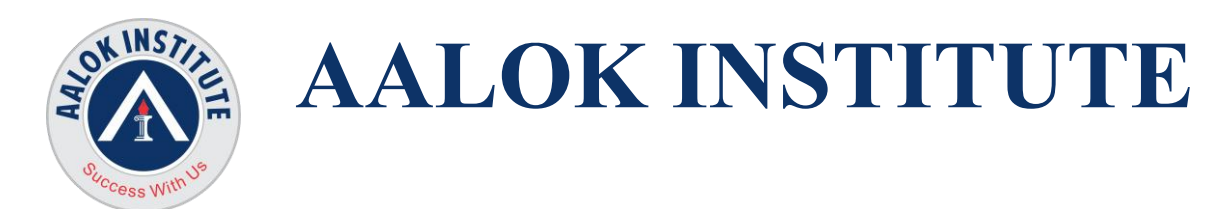

Why it is Needed and What Additional Replication Features it Makes Possible How to Prepare a Database for Integrated Capture – Creation of Users, Assignments of Roles and Privileges, etc Oracle GoldenGate Integrated Capture Deployment Modes Integrated Replicat/Apply Architecture Integrated Replicat: How it works Integrated Delivery in Detail

# **DDL Replication**

Reviewing Data Description Language Replication Overview Configuring and Using Options for DDL Replication Configuring and Using String Substitution in DDL

#### **Bidirectional Replication**

Detecting Loops Avoiding Conflicts Configuring and Using Conflict Detection and Resolution Describing Identity Types Issues

#### **Filtering and Data Selection**

Filtering and Data Selection Mapping Columns Between Different Schemas Using Built-in "@" (at) Functions Using SQLEXEC to Interact Directly with a Database

#### **Additional Transformation Concepts**

Configuring and Using Macros Configuring and Using User Tokens Configuring and Using User Exits Configuring and Using Oracle Sequences

# **Configuration Options**

**Head Office :** No. 602, 6th Floor, Meridian Business Centre Premises Co-Op Soc. , Plot No-27, Sector-30, Landmark Opposite Sanpada Station(Behind G-Square Business Park) Vashi Navi Mumbai – 400705

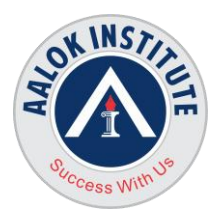

# **AALOK INSTITUTE**

Configuring and Using BATCHSQL Configuring and Using Compression Configuring and Using Encryption Configuring and Using Event Actions

# **Troubleshooting Oracle GoldenGate**

Common Problems and Solutions

Process failures

Trail-file issues

Synchronization problems

Startup problems on source and target systems

Database configuration and availability issues

# **Conflict Detection and Resolution – Custom Techniques**

Primary Key Generation Custom Conflict Resolution Techniques: Quantitative Methods for Conflict Resolution and Data Convergence Automatic Conflict Resolution Based on Time stamp or Trusted Source Automatic Data Convergence of Numeric Values Based on Additive Value or Average Value

#### **Bidirectional Replication Conjunction with USEDELTA, USEMAX, and IGNORE:**

Bi-Directional Replication Data Conflict Types Getting Before Image Information from Source Database Using RESOLVECONFLICT Handling UPDATEROWEXISTS in Conjunction with USEDELTA, USEMAX, and IGNORE Exceptions MAP Statement

**Head Office :** No. 602, 6th Floor, Meridian Business Centre Premises Co-Op Soc. , Plot No-27, Sector-30, Landmark Opposite Sanpada Station(Behind G-Square Business Park) Vashi Navi Mumbai – 400705

**Tel.:** +022-68067087 | +022-68830638 **Mobile/Whatsapp :** +91 86550 15955 **Email:** [training@aalokinstitute.com](mailto:training@aalokinstitute.com) | **Website:** [www.aalokinstitute.com](http://www.aalokinstitute.com/)

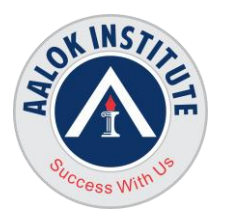

# **AALOK INSTITUTE**

Creating and Populating Exception and Discard Tables

# **Data Mapping, Data Selection/Filtering and Data Transformation**

TABLE (for Extract) and MAP (for Replicat) Options Which Allow for Data Selection COLMAP and COLMATCH Options Exploring Simple Filtering (Achieved Through the WHERE Clause) and Complex Filtering (Using the FILTER Clause)

# **Conflict Detection and Resolution – Custom Techniques**

Workload Partitioning Geographic or Topic-Based Segmentation Primary Key Generation Custom Conflict Resolution Techniques: Quantitative Methods for Conflict Resolution and Data Convergence Automatic Conflict Resolution Based on Time stamp or Trusted Source Automatic Data Convergence of Numeric Values Based on Additive Value or Average Value **TEL** 

# **Configuring Zero-Downtime Migration Replication**

Zero-Downtime Migration Prerequisites Zero-Downtime Migration Topology Configuring Initial Setup and Required Steps Configuring Primary Extract, Data pump and Replicat for Fallback Simulating fallback

#### **Oracle GoldenGate Event Marker System**

Starting, Suspending, Stopping Processes, Performing a Transformation, Reporting Statistics, and Capturing Lag History Using Invoking Stored Procedures When Specific Events Occur Using SQLEXEC Activating Tracing Following the Exceeding of a Data Threshold

Running OS Shell Commands at the Occurrence of Specific Data-Driven **Events** 

**Head Office :** No. 602, 6th Floor, Meridian Business Centre Premises Co-Op Soc. , Plot No-27, Sector-30, Landmark Opposite Sanpada Station(Behind G-Square Business Park) Vashi Navi Mumbai – 400705

**Tel.:** +022-68067087 | +022-68830638 **Mobile/Whatsapp :** +91 86550 15955 **Email:** [training@aalokinstitute.com](mailto:training@aalokinstitute.com) | **Website:** [www.aalokinstitute.com](http://www.aalokinstitute.com/)

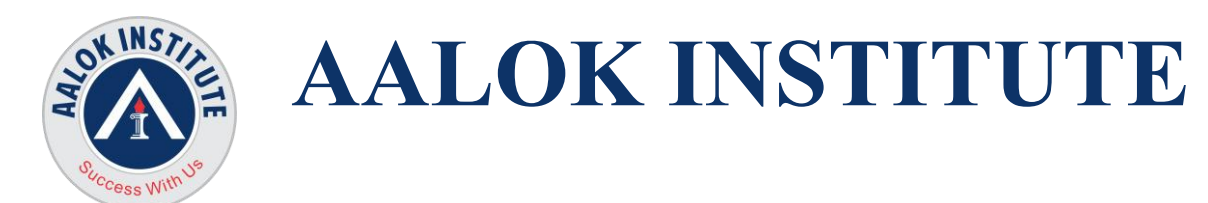

Extracting Details Analysis of the TABLE, MAP, FILTER, WHERE and SQLEXEC Statements

Implementing Event Marker Actions on the Extraction Side and on the Delivery Side of Replication

**For Any Clarification please feel free to contact @ +91 9867328291.**

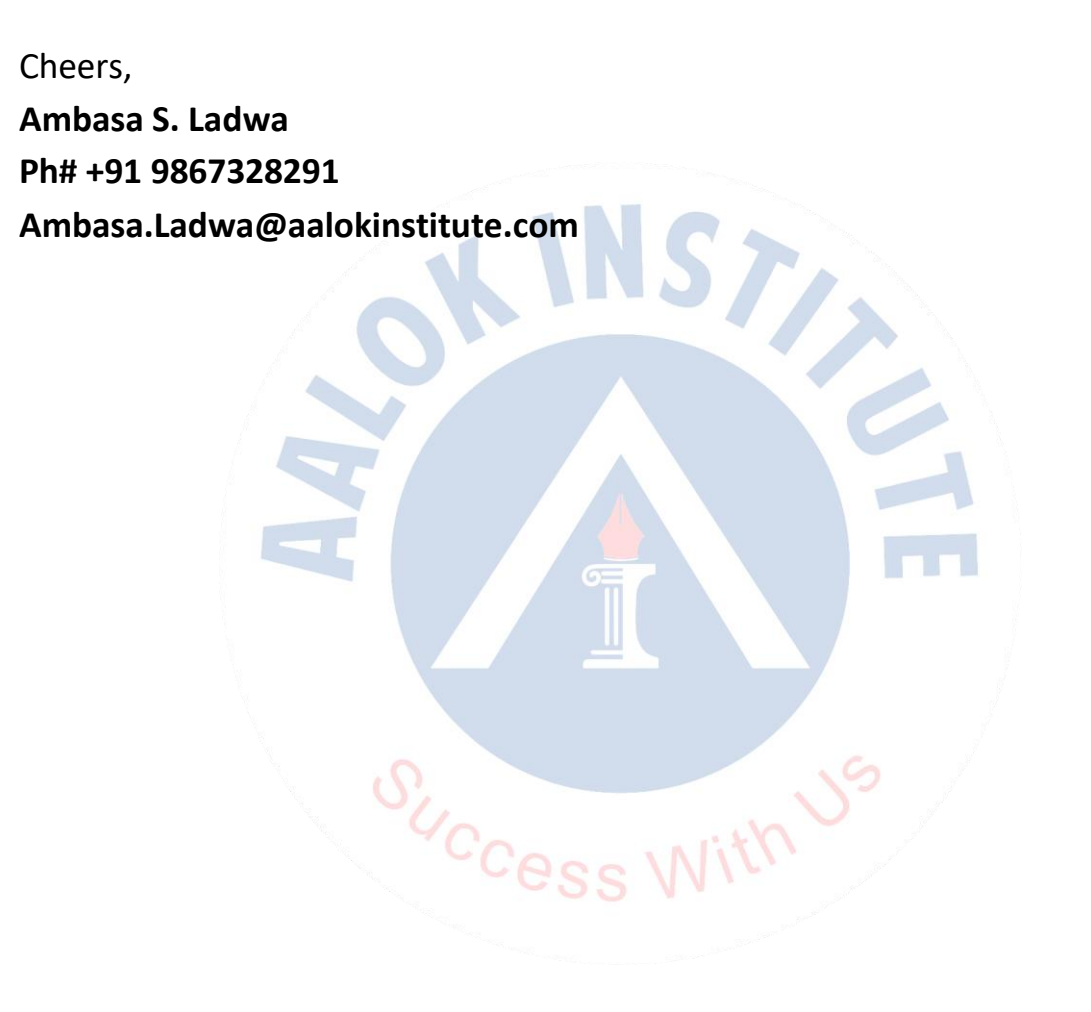